## **OPIS PRZEDMITU ZAMÓWIENIA (OPZ) - DLA ZADANIA NR 2**

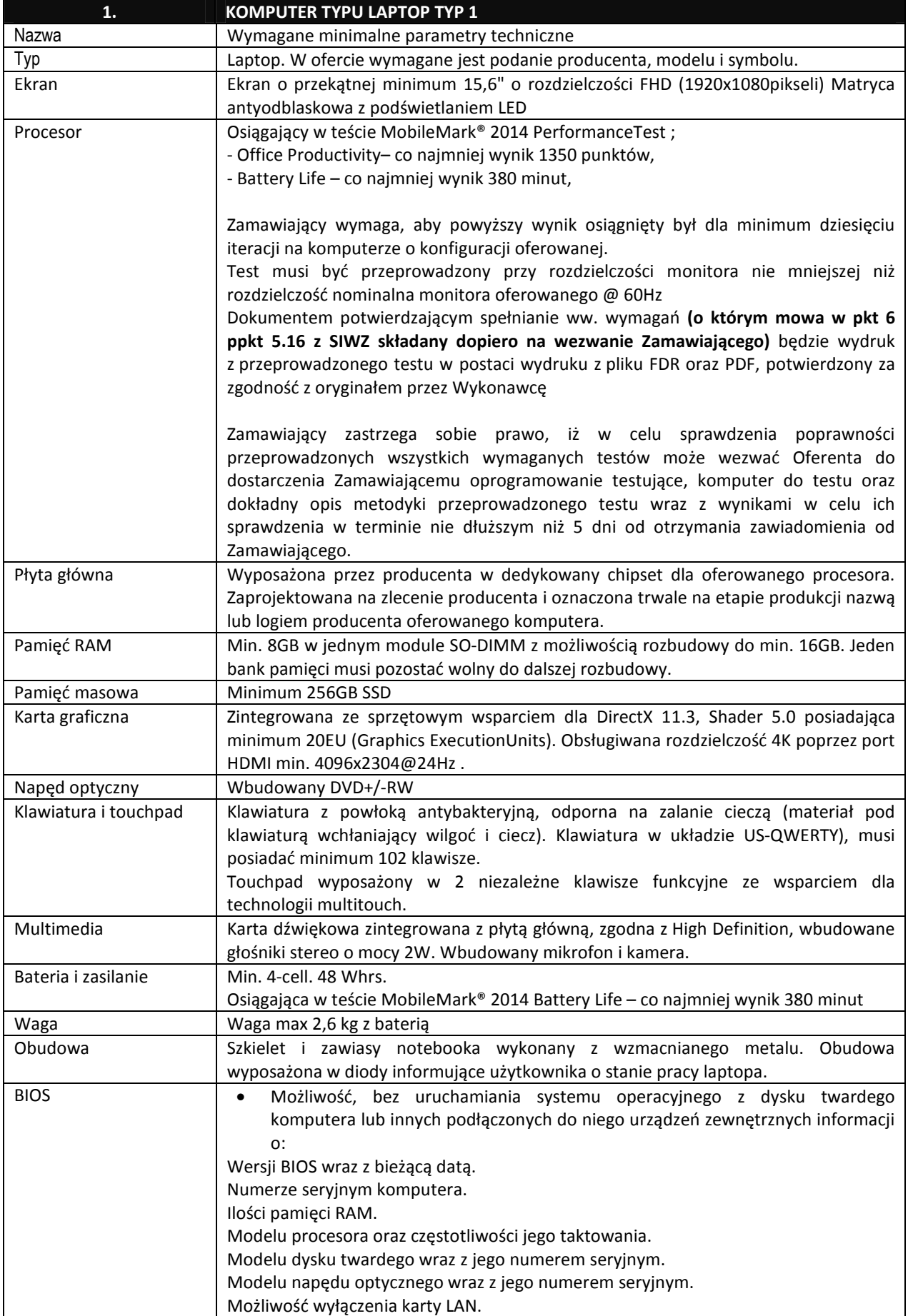

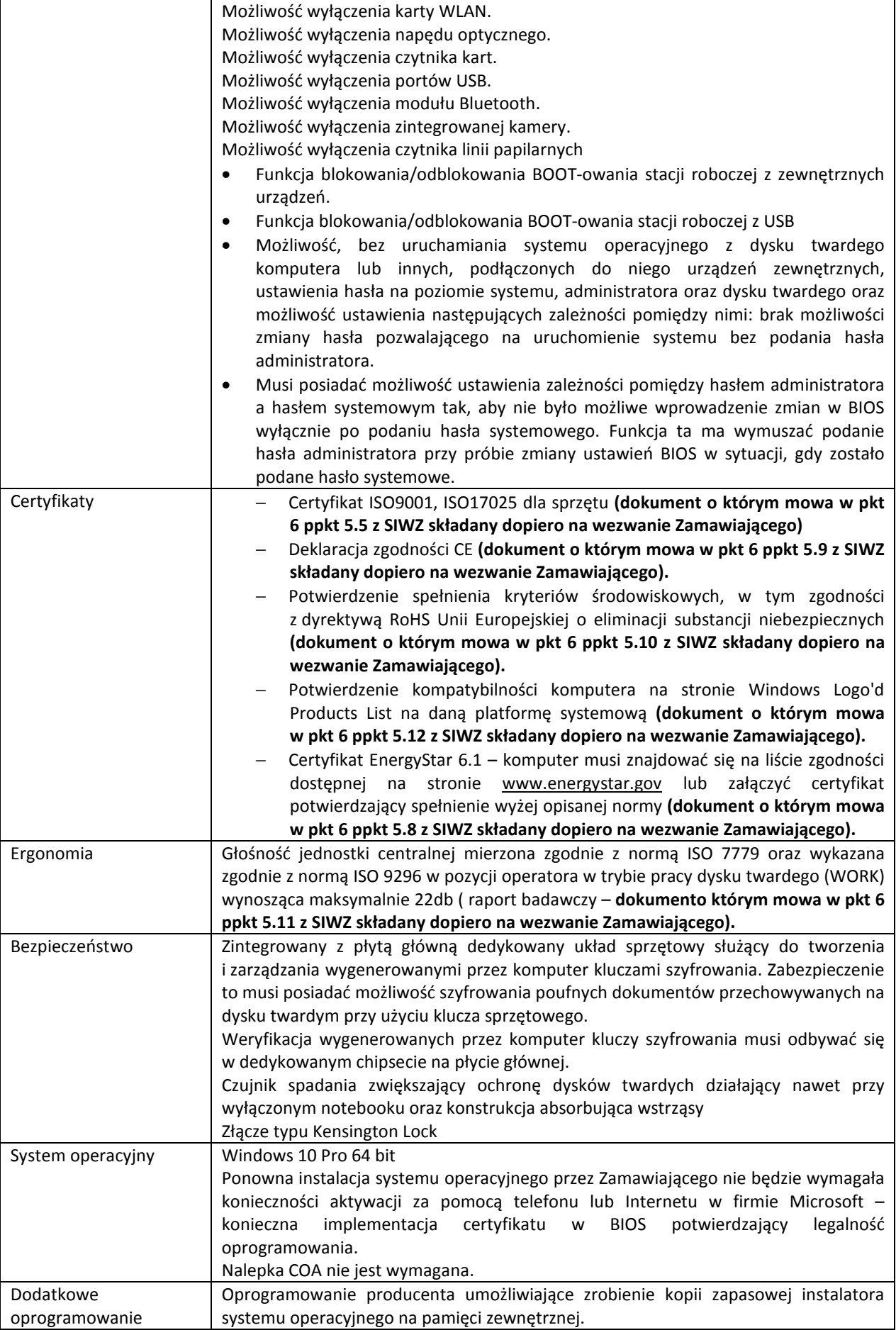

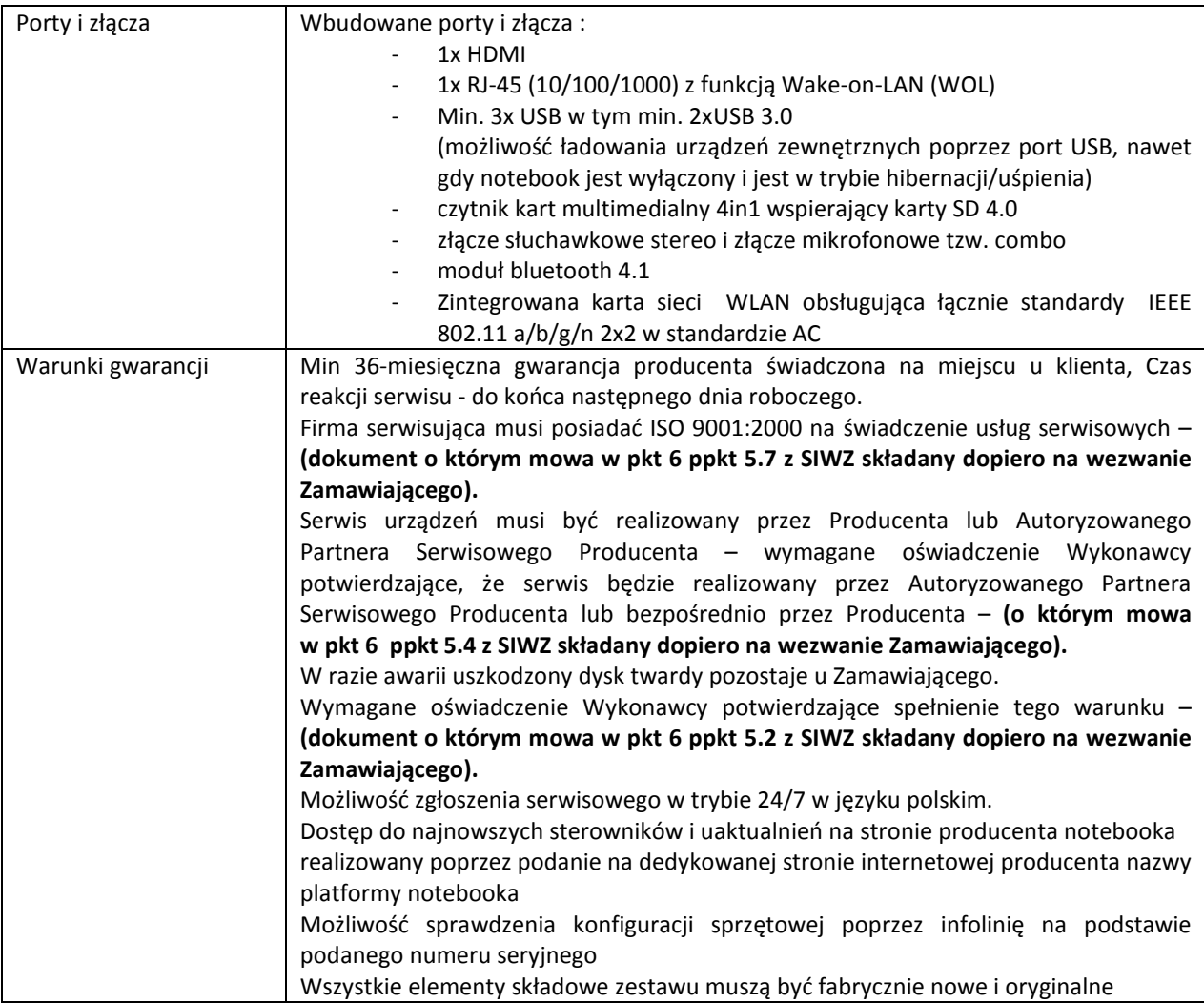

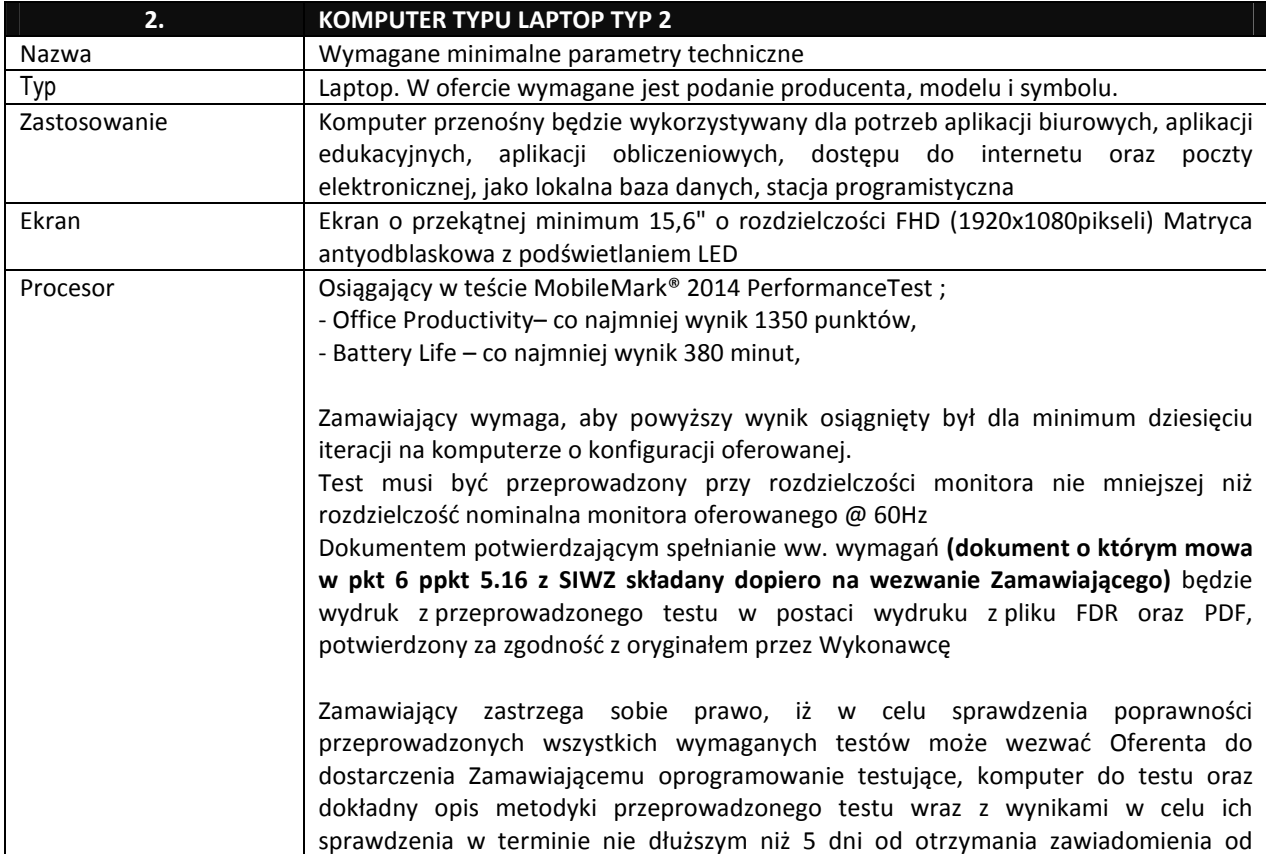

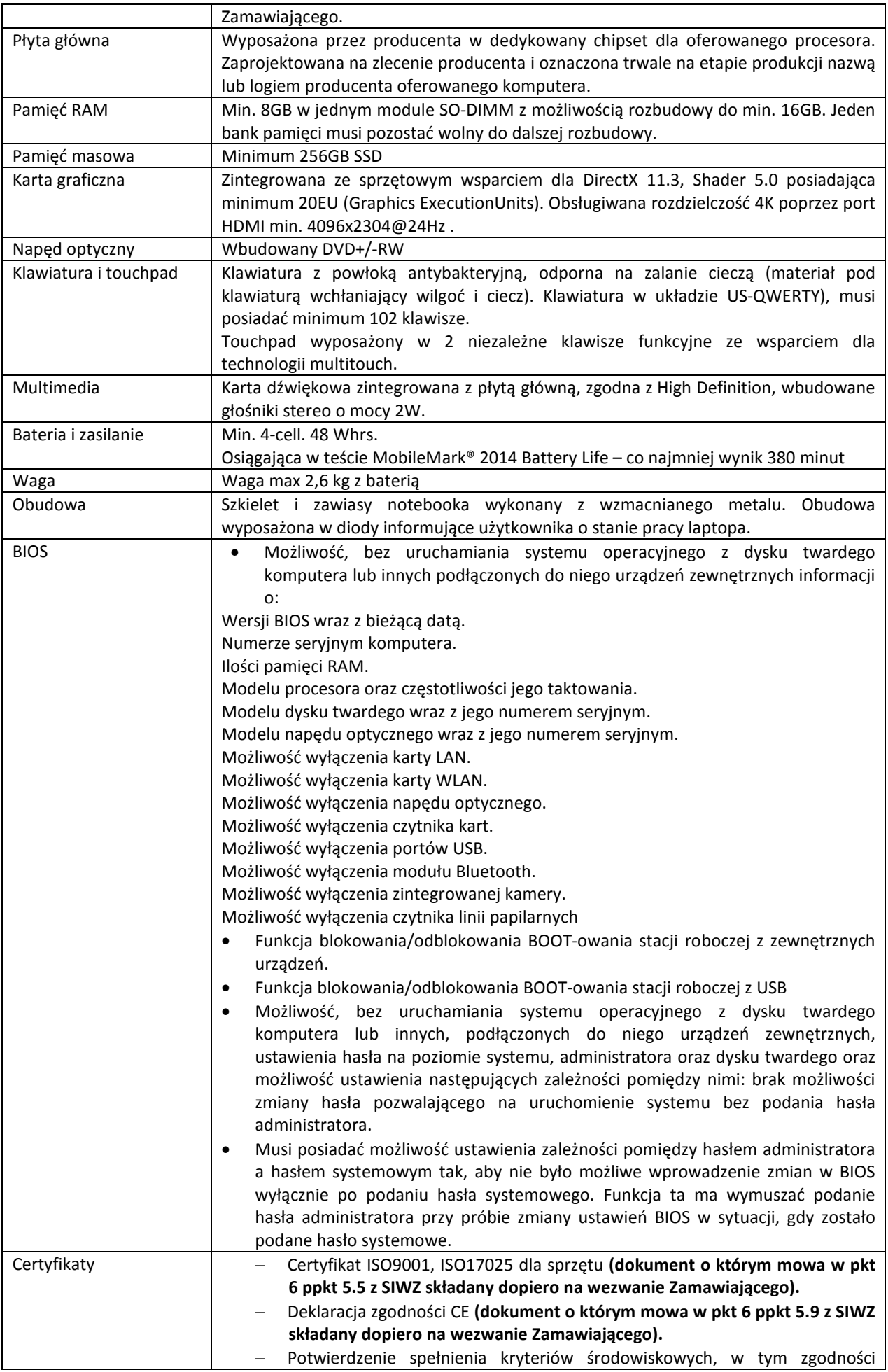

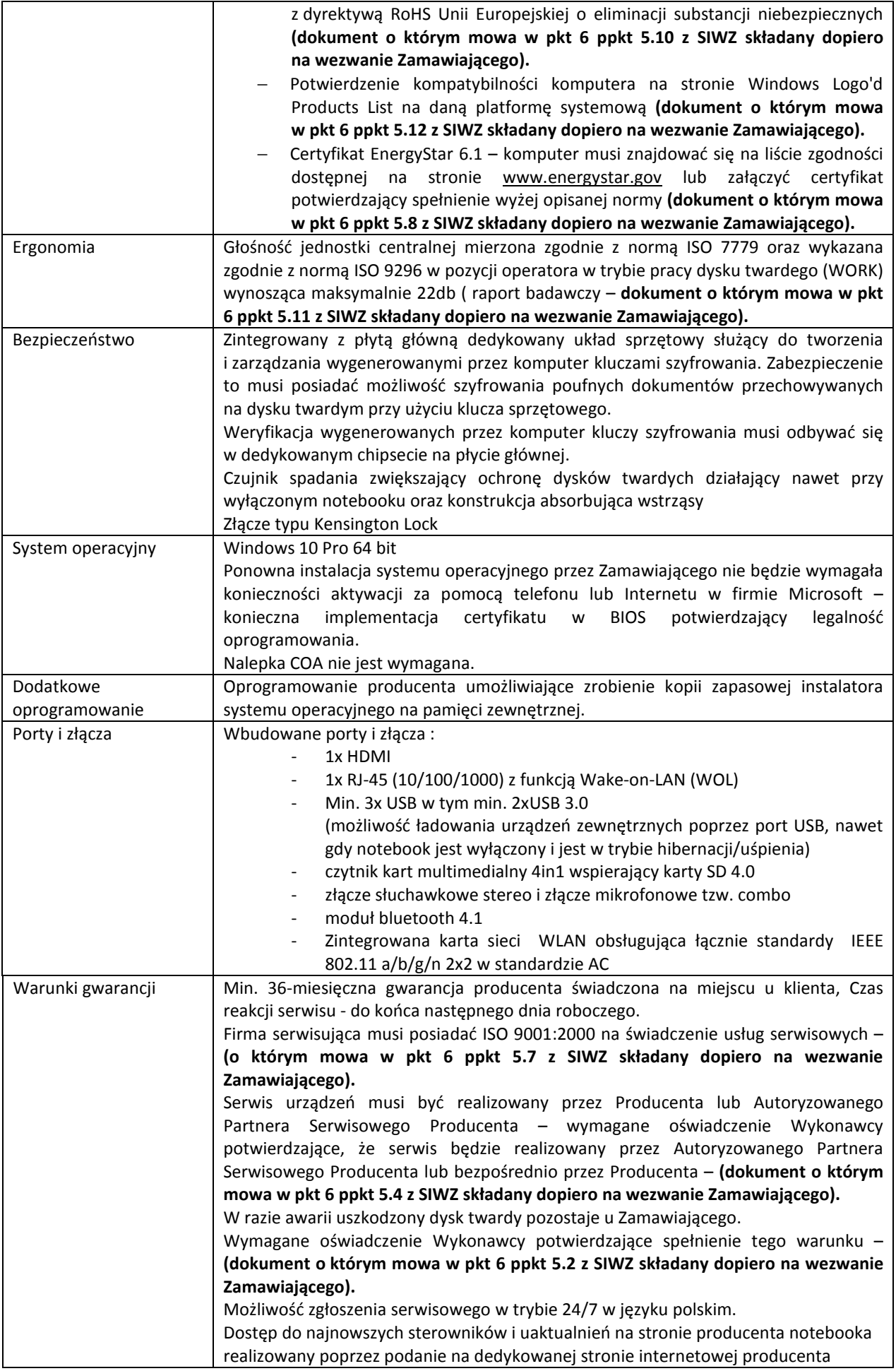

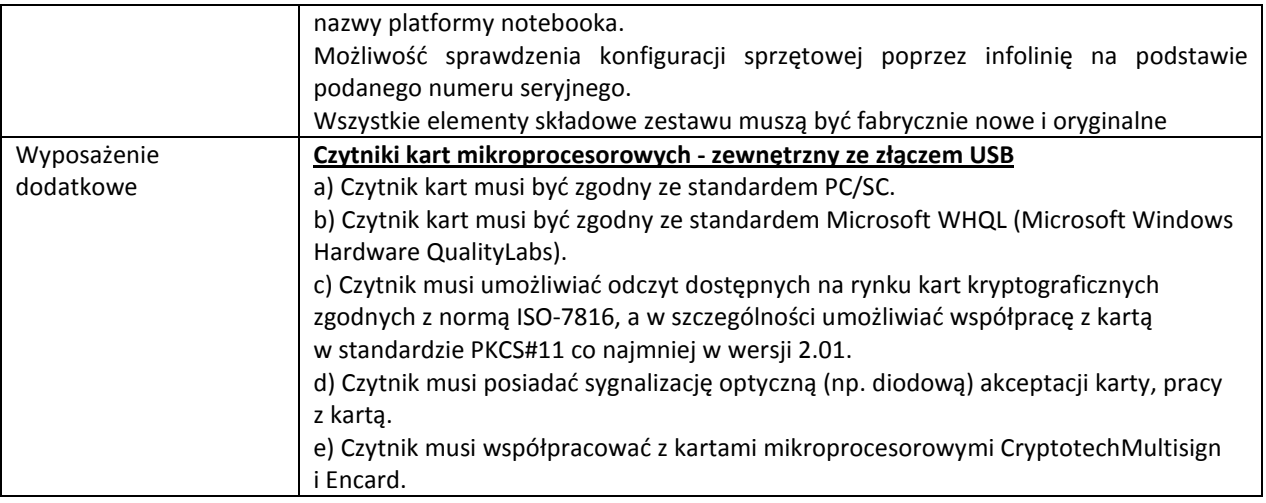

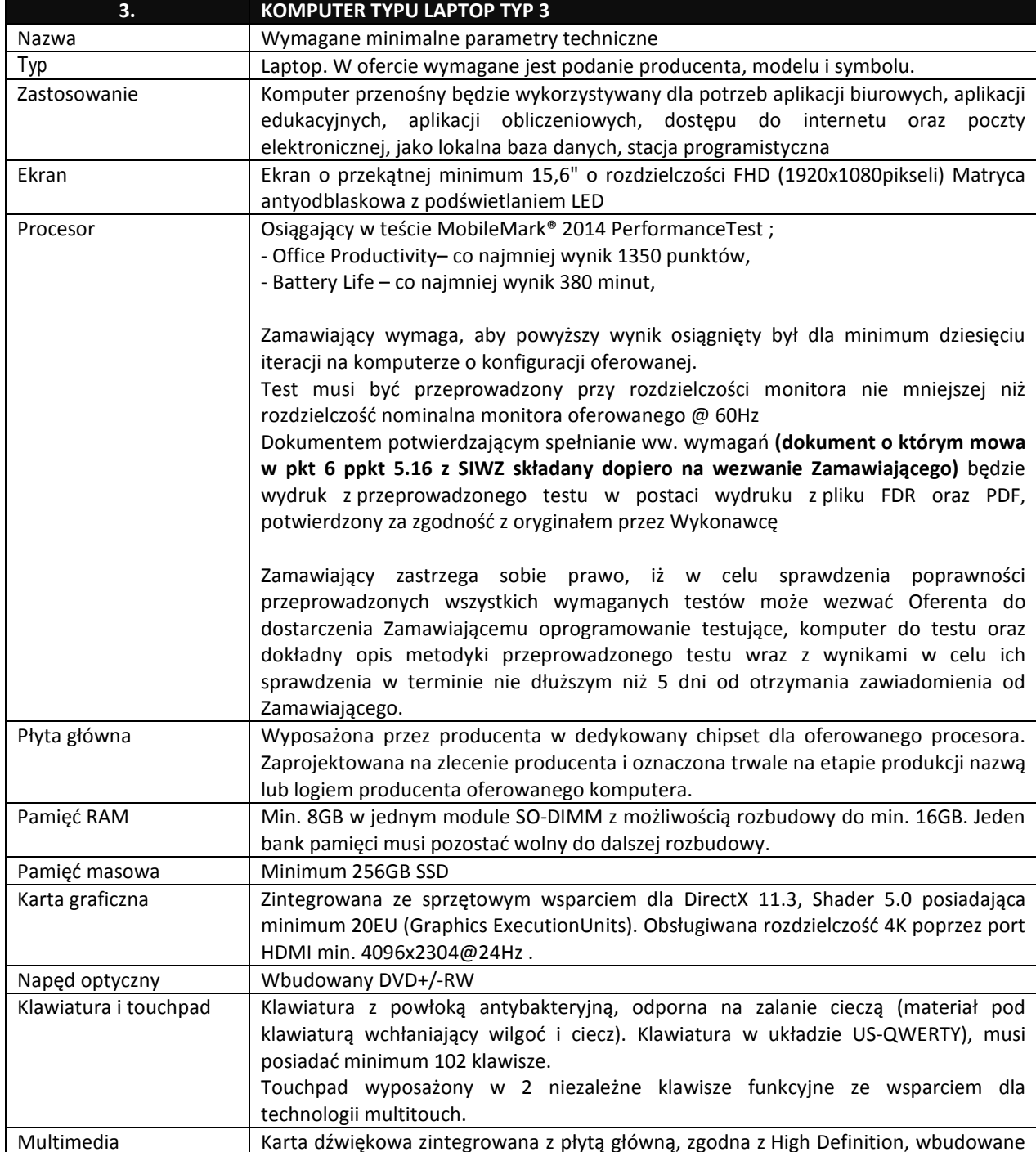

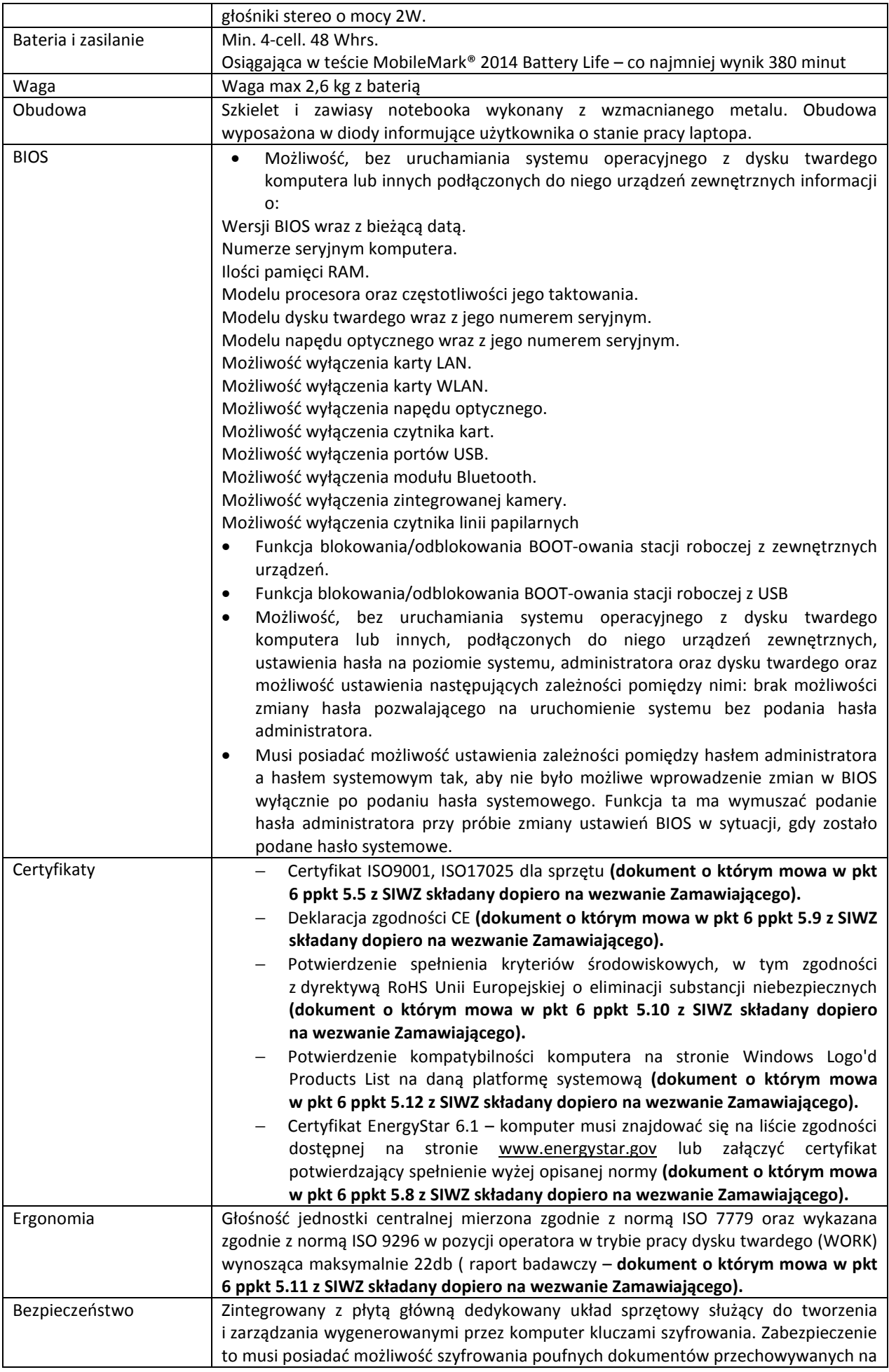

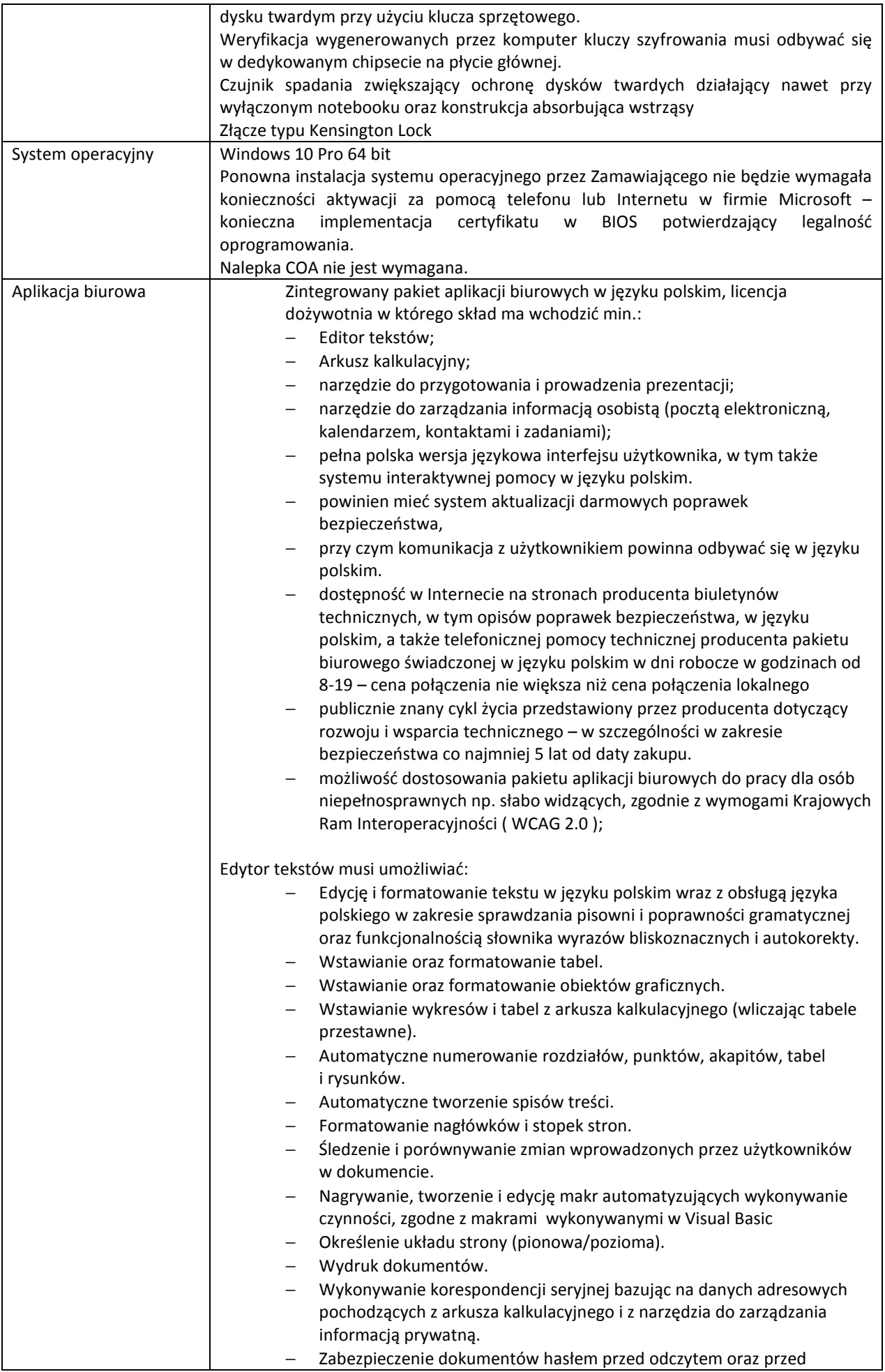

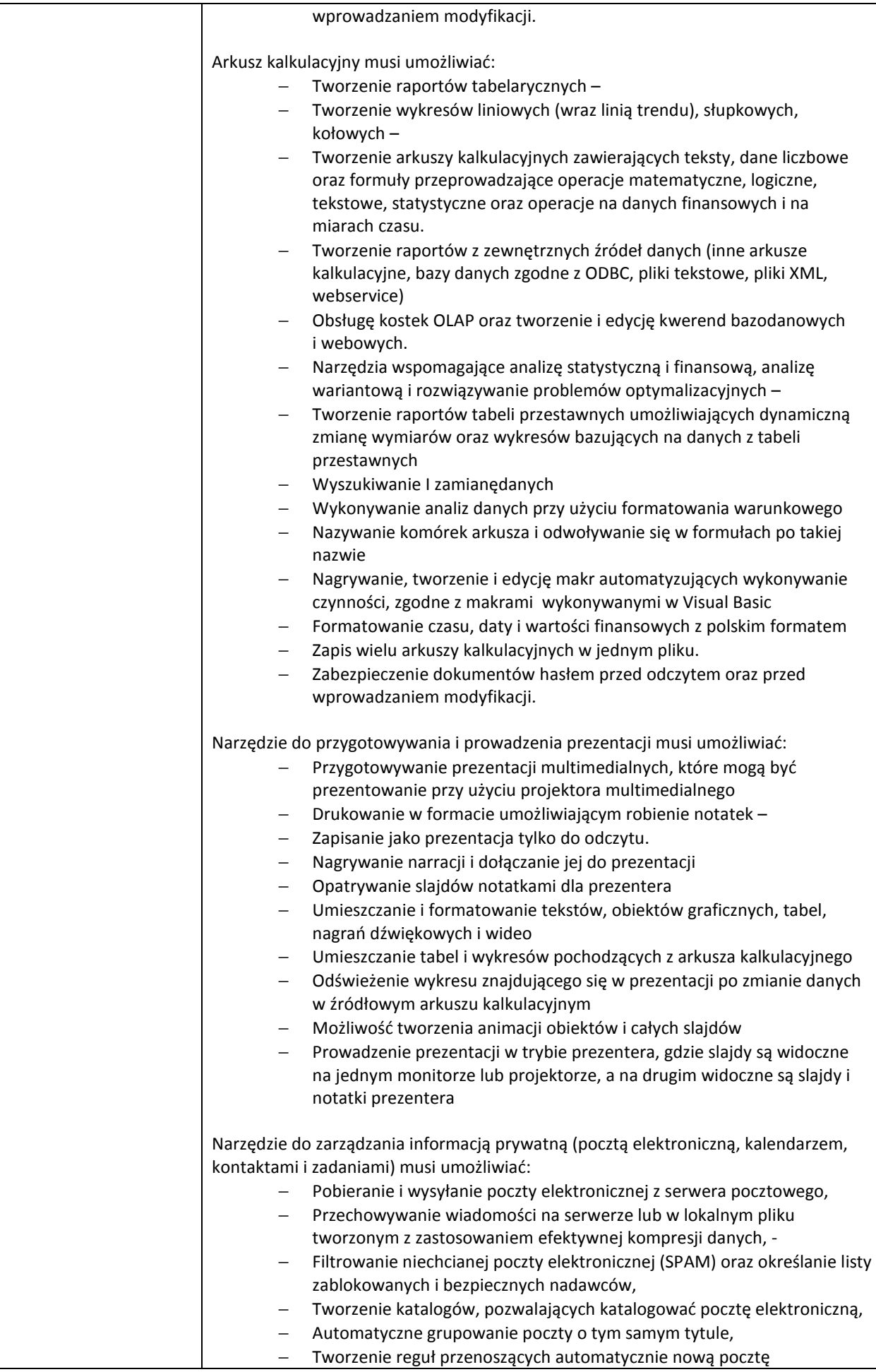

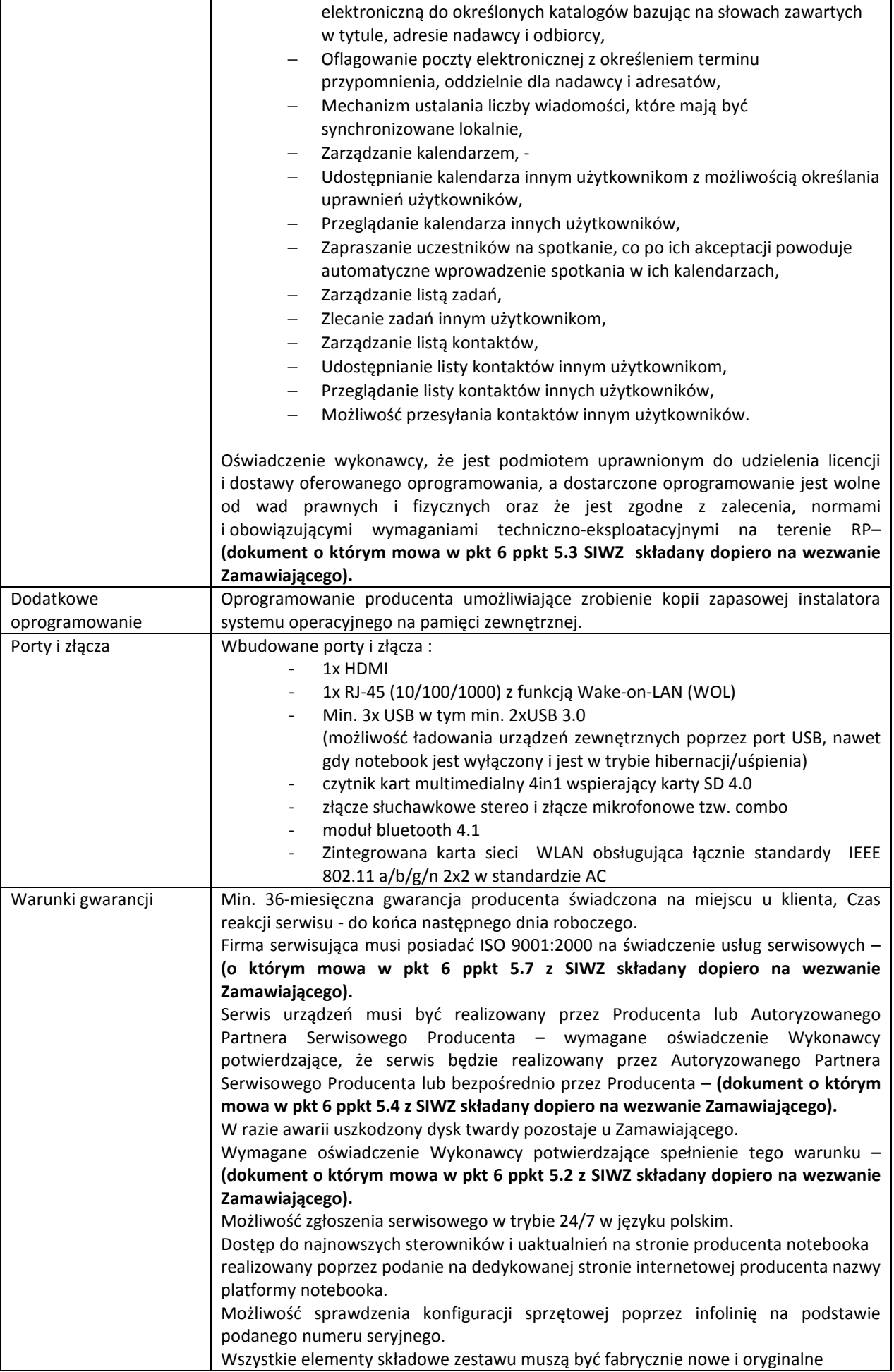

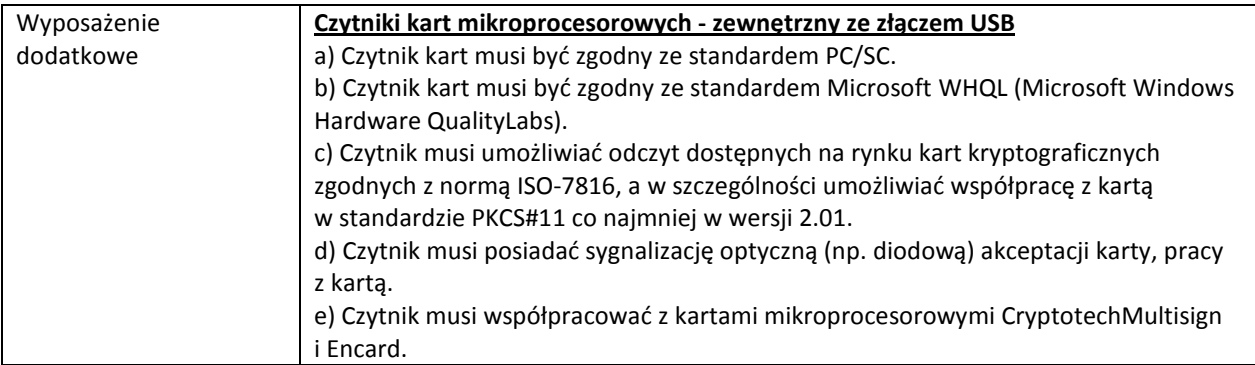

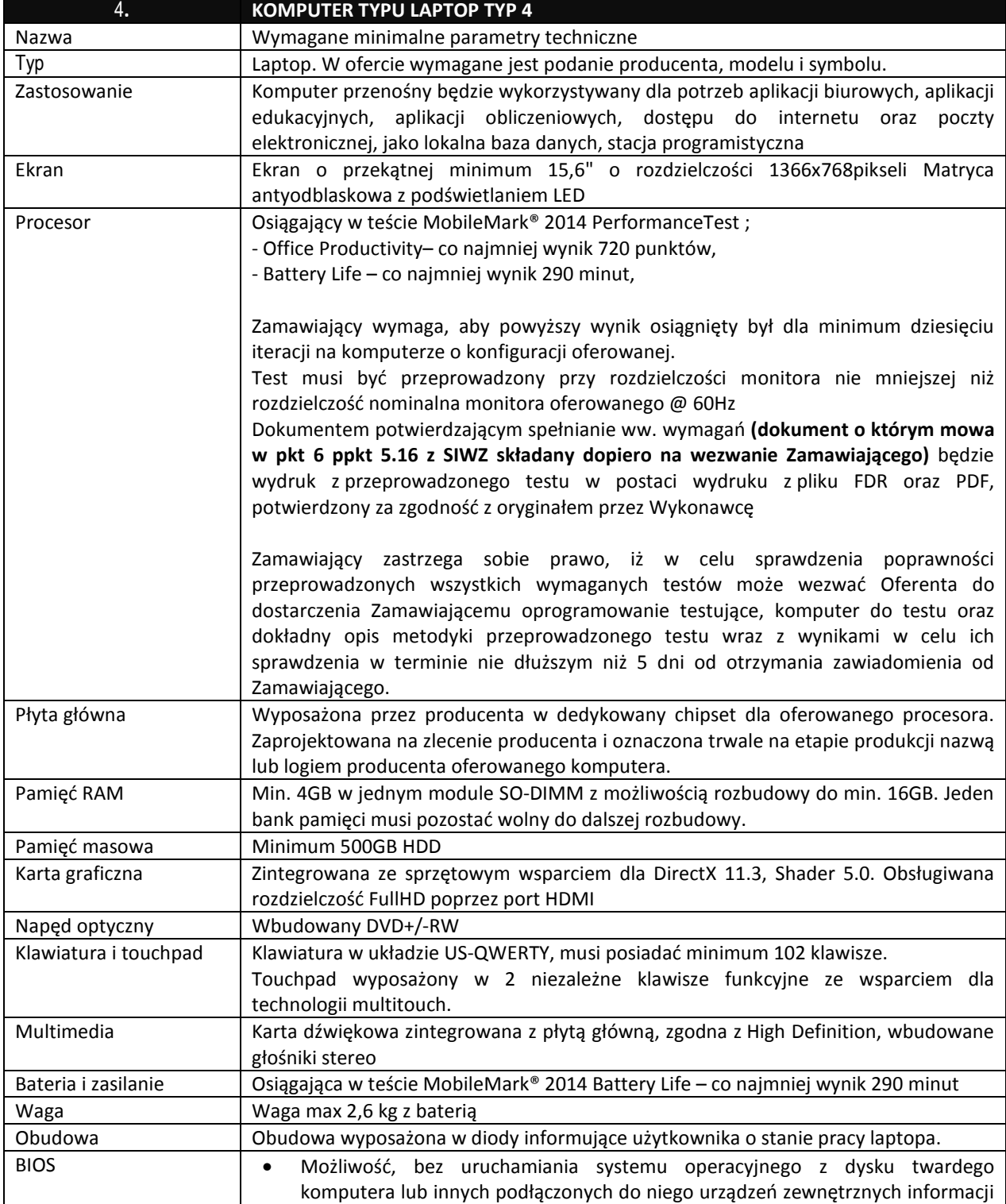

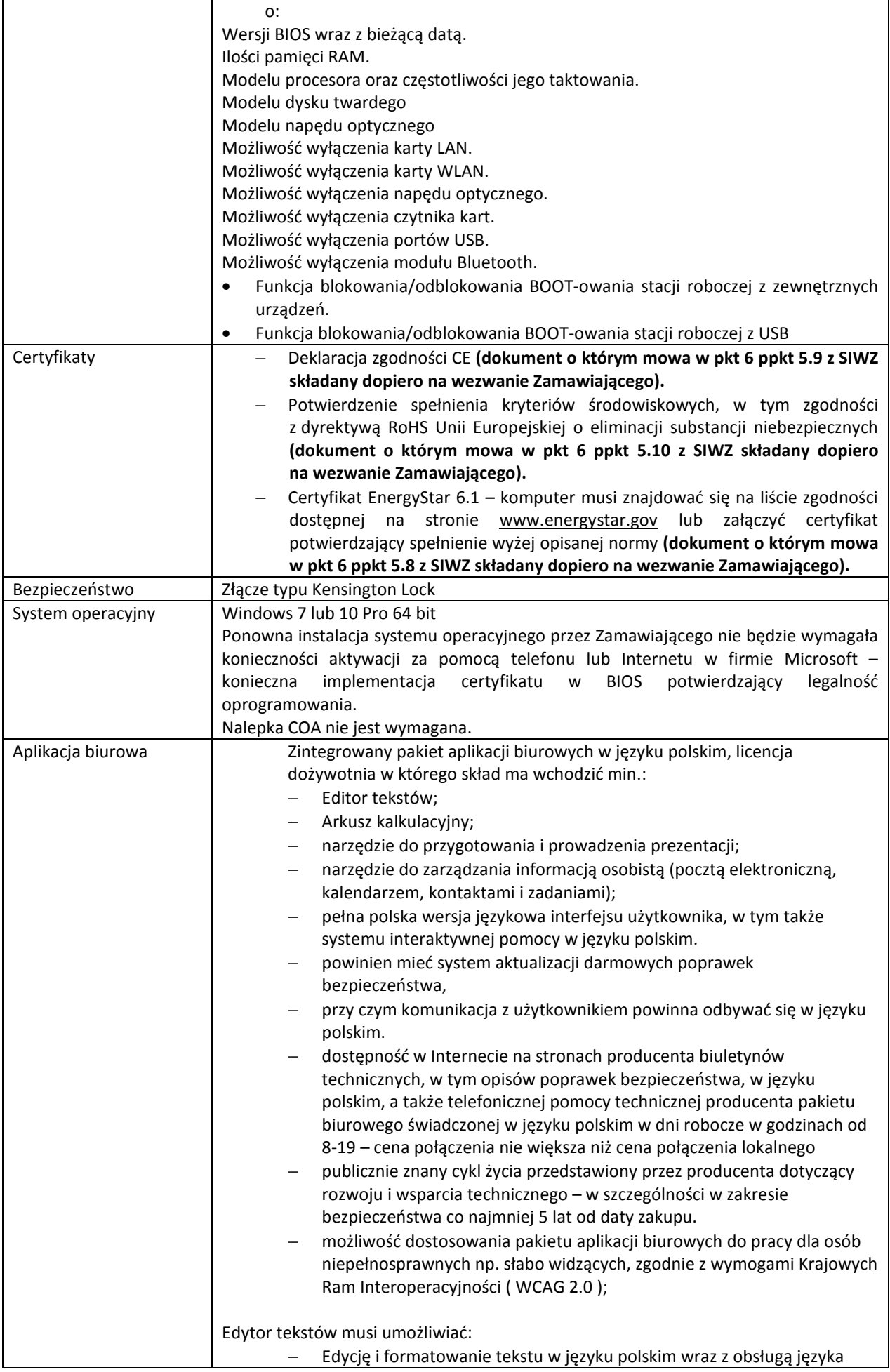

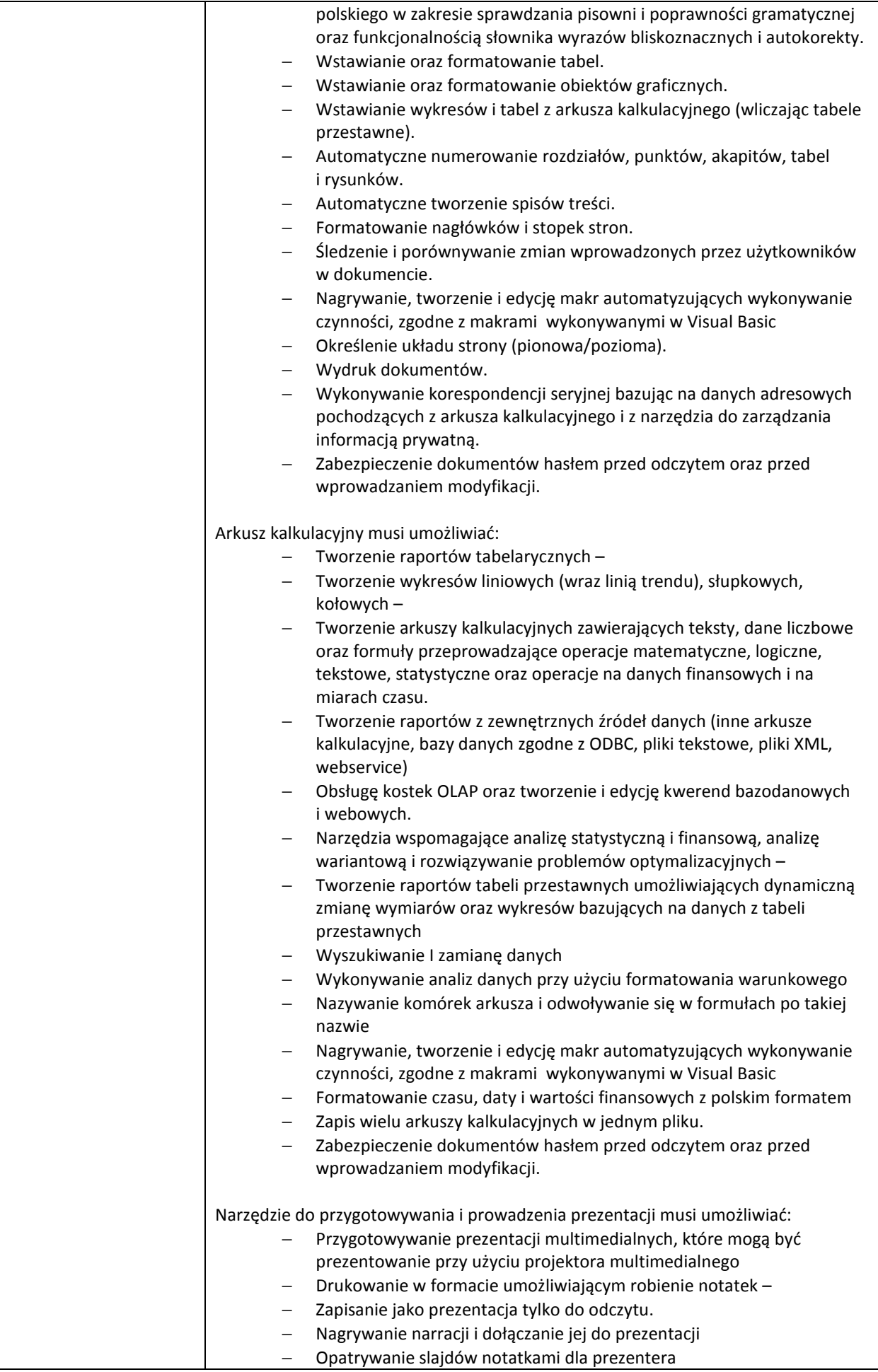

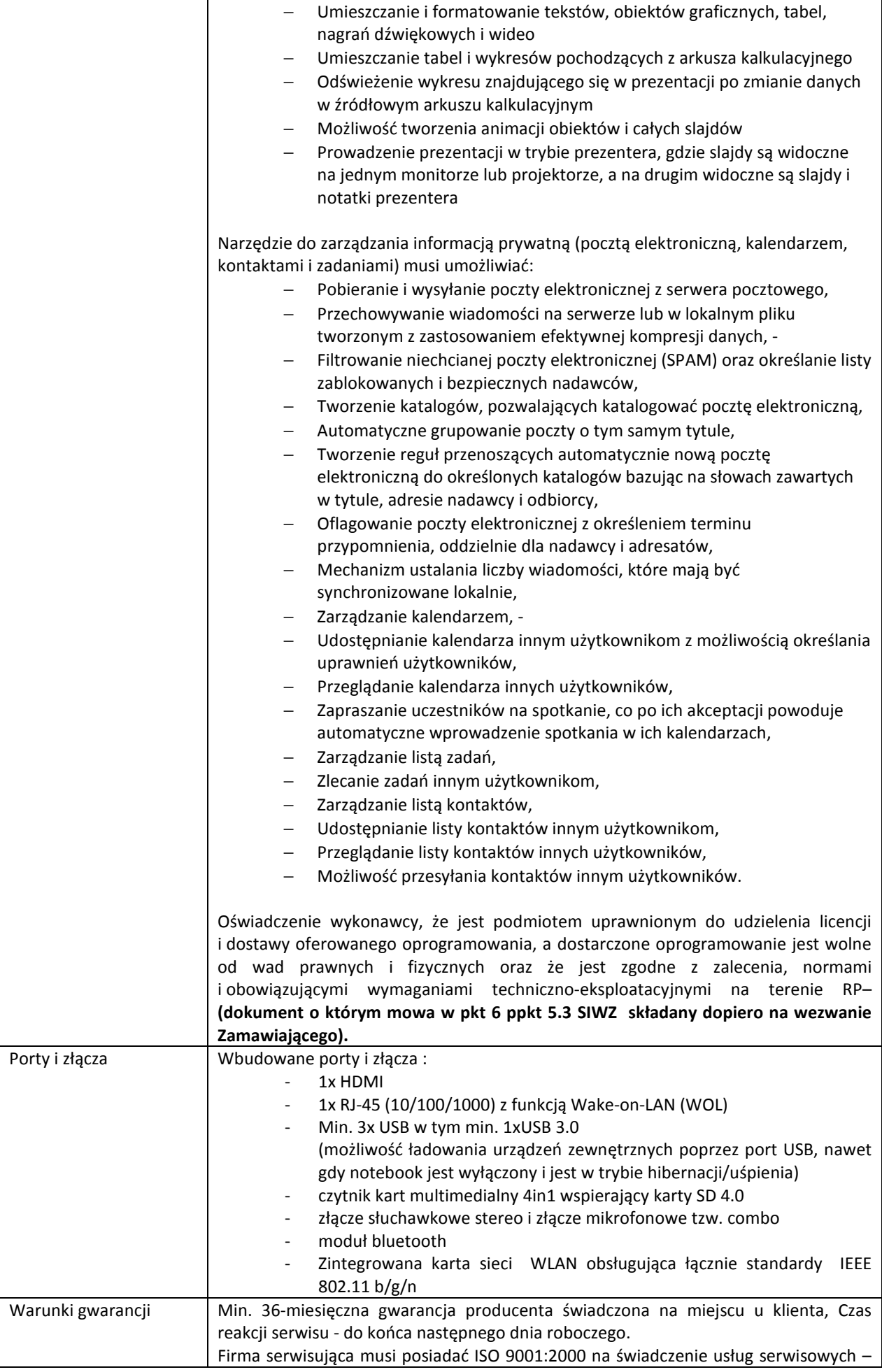

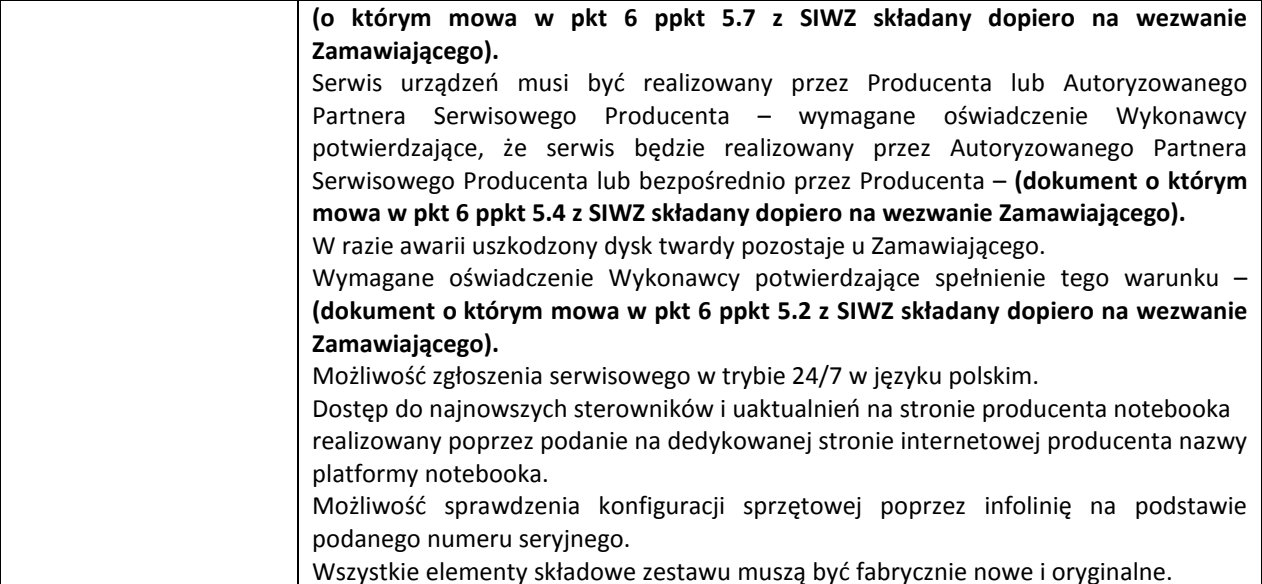